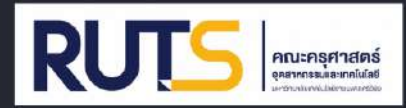

# คู่มือการปฏิบัติงาน กิจกรรมเสริมหลักสูตร ฝ่ายพัฒนานักศึกษาและศิษย์เก่าสัมพันธ์

## ฉบับวันที่ 15 พฤศจิกายน พ.ศ.2564

โดย นางสาวจิระภา เภ่าเวช ้เจ้าหน้าที่บริหารงานทั่วไป ฝ่ายพัฒนานักศึกษา และศิษย์เท่าสัมพันธ์ คณะครุศาสตร์อุตสาหกรรมและเทคโนโลยี มหาวิทยาลัยเทคโนโลยีราชมงคลศรีวิชัย

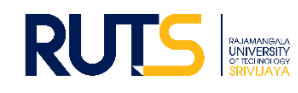

#### **ที่มาและความส าคัญ**

การจัดกิจกรรมเสริมหลักสตรนับว่ามีความสำคัญ มีความจำเป็นและมีประโยชน์ต่อนักศึกษาเป็นอย่าง ยิ่ง เพราะการจัดการเรียนการสอนในชั้นเรียนจะเน้นในด้านเนื้อหาวิชามากกว่าการพัฒนาด้านอื่น ๆ แต่ความมุ่งหมายในการผลิตกำลังคนเพื่อไปพัฒนาประเทศนั้น ต้องการกำลังคนที่มีคุณภาพ มีความรู้ ความสามารถรอบด้าน และจะต้องสามารถออกไปประกอบหน้าที่การงานได้อย่างมีประสิทธิภาพ ทั้งสามารถ ปรับตัวอยู่ในสังคมได้อย่างมีความสุข ดังนั้นการจัดการเรียนการสอนที่เน้นเฉพาะด้านเนื้อหาวิชาจึงไม่เพียงพอ กับความสามารถของนักศึกษาที่จะออกไปอยู่ในสังคมได้ดีพอ ทางมหาวิทยาลัยจึงต้องหันมาส่งเสริม และสนับสนุนการจัดกิจกรรมเสริมหลักสูตร เพื่อให้นักศึกษาได้พัฒนาตัวเองในทุก ๆ ด้าน

กิจกรรมเสริมหลักสูตร จึงเป็นกิจกรรมเพื่อพัฒนานักศึกษาของมหาวิทยาลัยให้พร้อมซึ่งความเป็น บัณฑิตตามที่มหาวิทยาลัยมุ่งหวังด้วยกระบวนการกิจกรรมเสริมหลักสูตร โดยหวังว่าบัณฑิตของมหาวิทยาลัย ในอนาคตจะเป็นบัณฑิตที่เปี่ยมด้วยความรู้และคุณธรรม มีศักยภาพที่เพียงพอต่อการใช้ชีวิตภายใต้สภาวะ ของกระแสโลกาภิวัฒน์ และเป็นทรัพยากรบุคคลที่มีคุณค่าเป็นปัจจัยที่เกื้อหนุนต่อการพัฒนาประเทศในอนาคต ้มหาวิทยาลัยจึงได้กำหนดให้นักศึกษาทกคนต้องเข้าร่วมกิจกรรมเสริมหลักสตรตลอด ระยะเวลาที่ศึกษา ในมหาวิทยาลัย

#### **การปฏิบัติงานตามภารกิจ**

- 1. รวบรวมข้อมูลเกี่ยวกับการทำกิจกรรมของนักศึกษา
- 2. บันทึกกิจกรรมเสริมหลักสูตรของนักศึกษา
- 3. ยืนยัน / แก้ไข รายละเอียดกิจกรรมของนักศึกษา
- 4. ประเมินผลการเข้าร่วมกิจกรรมของนักศึกษา
- 5. รายงานกิจกรรมเสริมหลักสูตรของนักศึกษา

#### **วัตถุประสงค์**

1. เพื่อเป็นศูนย์กลางในการให้บริการบันทึกกิจกรรมเสริมหลักสูตรของนักศึกษาประจำคณะครุศาสตร์ อุตสาหกรรมและเทคโนโลยี

- 2. เพื่อให้ผู้ปฏิบัติงานแทนเกิดความเข้าใจและสามารถปฏิบัติงานได้อย่างมีประสิทธิภาพ
- 3. เพื่อให้การปฏิบัติงานสอดคล้องกับนโยบาย วิสัยทัศน์ ภารกิจ เป้าหมาย ของมหาวิทยาลัย

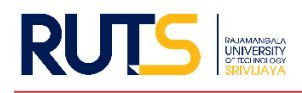

#### **เป้าหมาย**

1. เชิงปริมาณ

1.1 ผู้ปฏิบัติงานหรือผู้ปฏิบัติงานแทนสามารถด าเนินการ บริหารจัดการงานกิจกรรมเสริม หลักสูตรได้อย่างถูกต้องเป็นไปตามกระบวนการ ร้อยละ 100

1.2 นำคู่มือการปฏิบัติงานกิจกรรมเสริมหลักสูตร คณะครุศาสตร์อุตสาหกรรมและเทคโนโลยี เผยแพร่ผ่านสื่ออิเล็กทรอนิกส์ อย่างน้อย 1 ช่องทาง

2. เชิงคุณภาพ

2.1 นักศึกษาและบุคลากรที่เกี่ยวข้อง มีความเข้าใจในระบบการดำเนินงานของงานกิจกรรม เสริมหลักสูตรที่ถูกต้อง มีประสิทธิภาพ ตอบสนองวัตถุประสงค์และเป็นไปในทิศทางเดียวกัน 2.2 เกิดการพัฒนาหรือประยุกต์ใช้เทคโนโลยีสารสนเทศหรือนวัตกรรมในระบบงานกิจกรรม เสริมหลักสูตรที่นำมาใช้ในการดำเนินงาน

#### **กลุ่มเป้าหมายการด าเนินงาน**

บุคลากรงานพัฒนานักศึกษา คณะครุศาสตร์อุตสาหกรรมและเทคโนโลยี

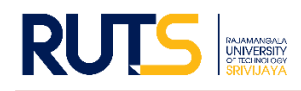

### **ขั้นตอนการท างานของระบบกิจกรรมเสริมหลักสูตร**

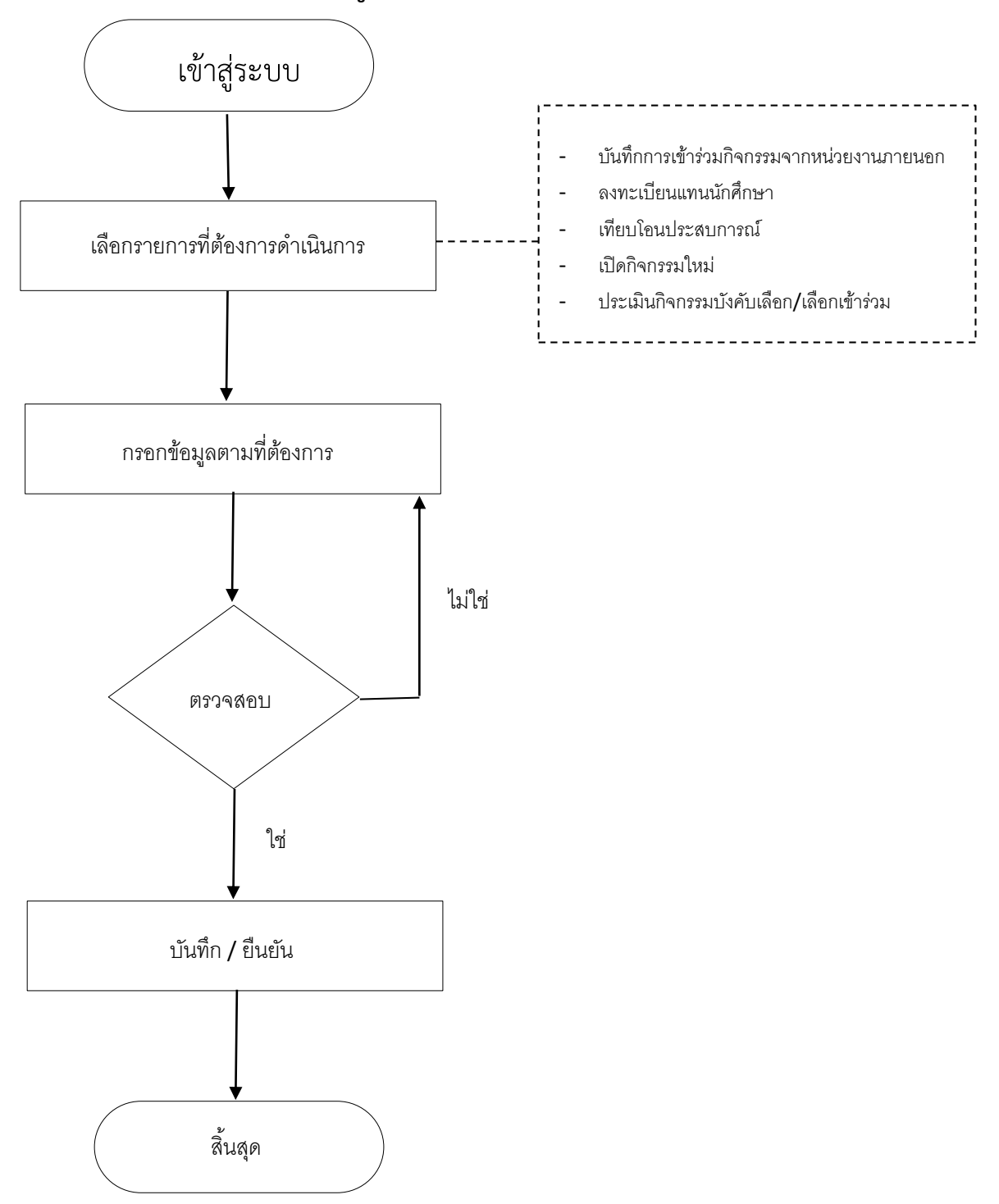

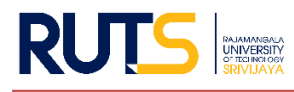

#### **วิธีการปฏิบัติงานเพิ่ม แก้ไข กิจกรรมเสริมหลักสูตร**

วิธีการปฏิบัติงานเพิ่มกิจกรรมเสริมหลักสูตร

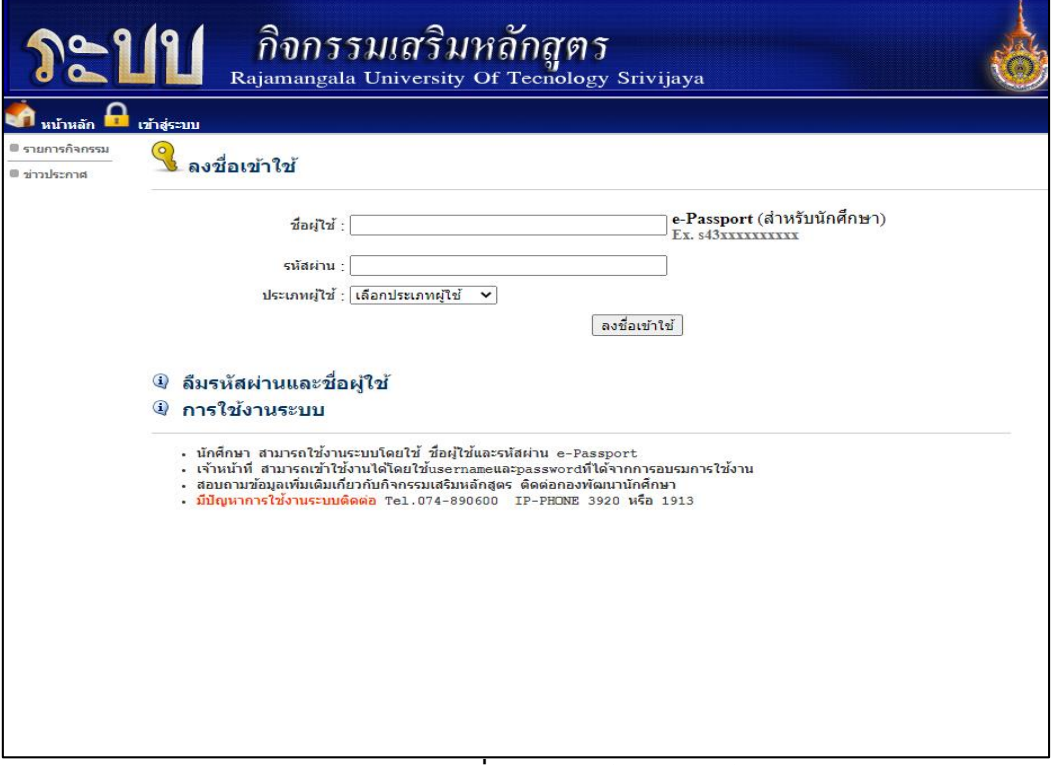

#### **ภาพประกอบที่ 1** แสดงหน้าจอหลักเข้าสู่ระบบ

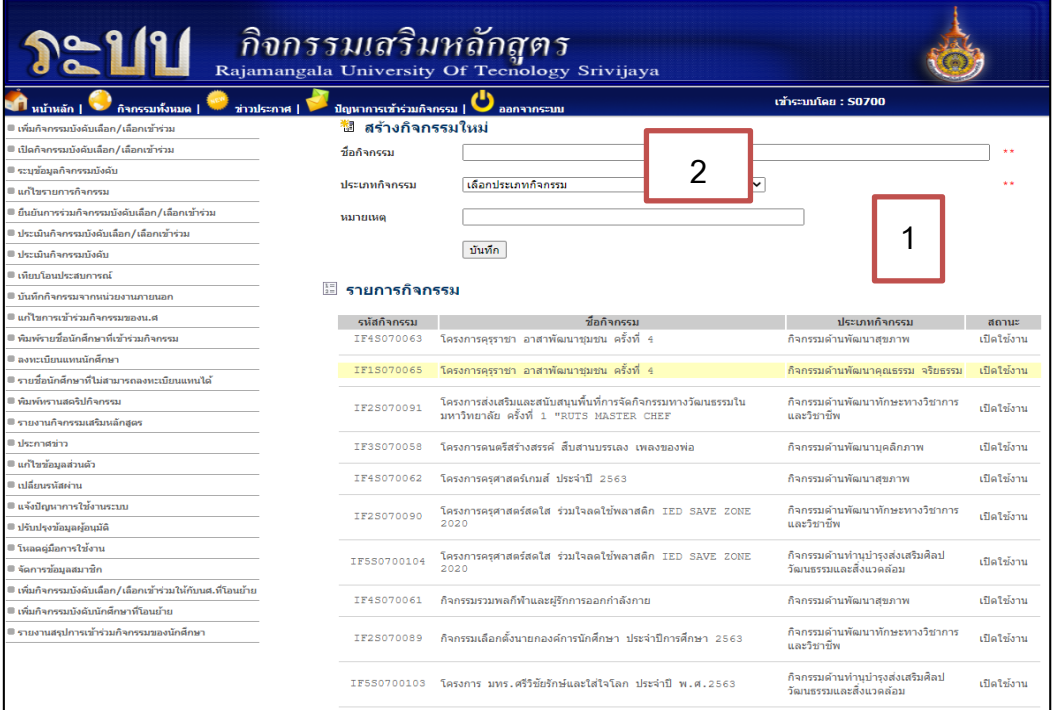

**ภาพประกอบที่ 2** : หมายเลขที่ 1 แสดงหน้าจอการเพิ่มกิจกรรมบังคับเลือก / เลือกเข้าร่วม หมายเลขที่ 2 กรอกข้อมูลและรายละเอียกของกิจกรรมที่ต้องการเปิด

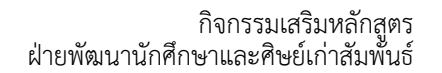

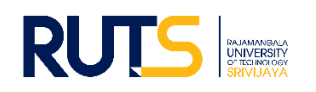

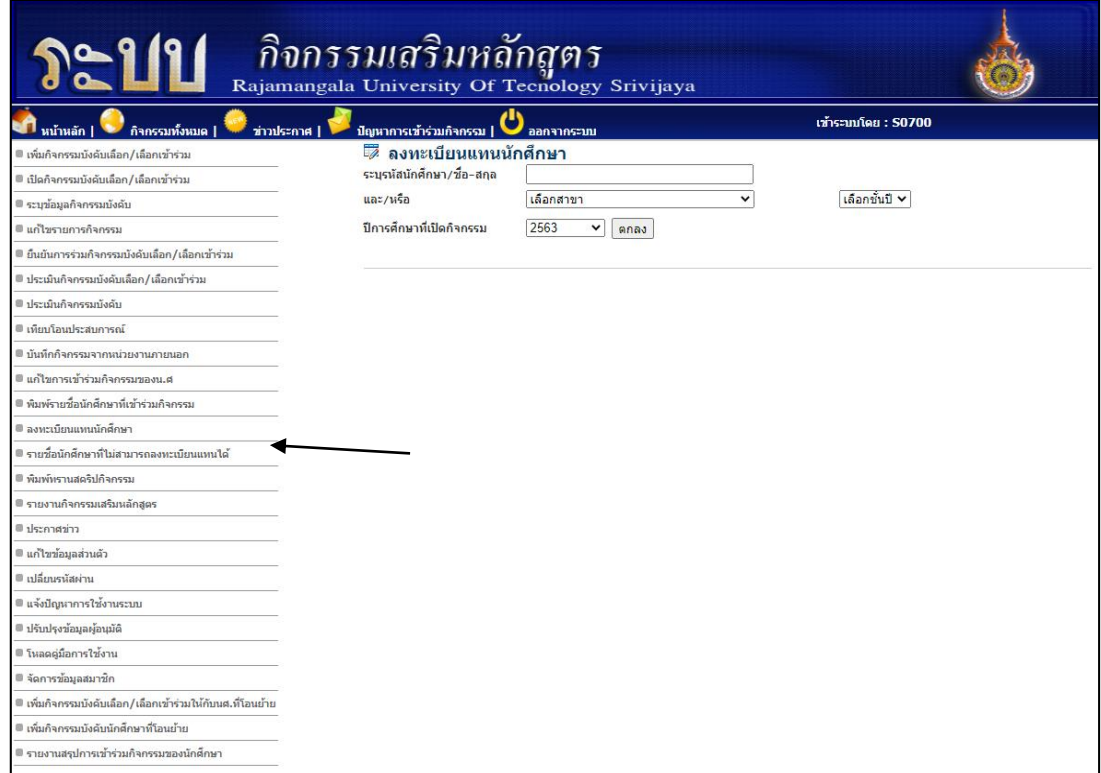

ี<del>⊥ภมพมพมพมพมพมพมพม</del><br>**ภาพประกอบที่ 3** เมื่อเพิ่มกิจกรรมเรียบร้อยแล้ว ก็เข้าสู่หน้าลงทะเบียนเทนนักศึกษา เพื่อบันทึกกิจกรรม

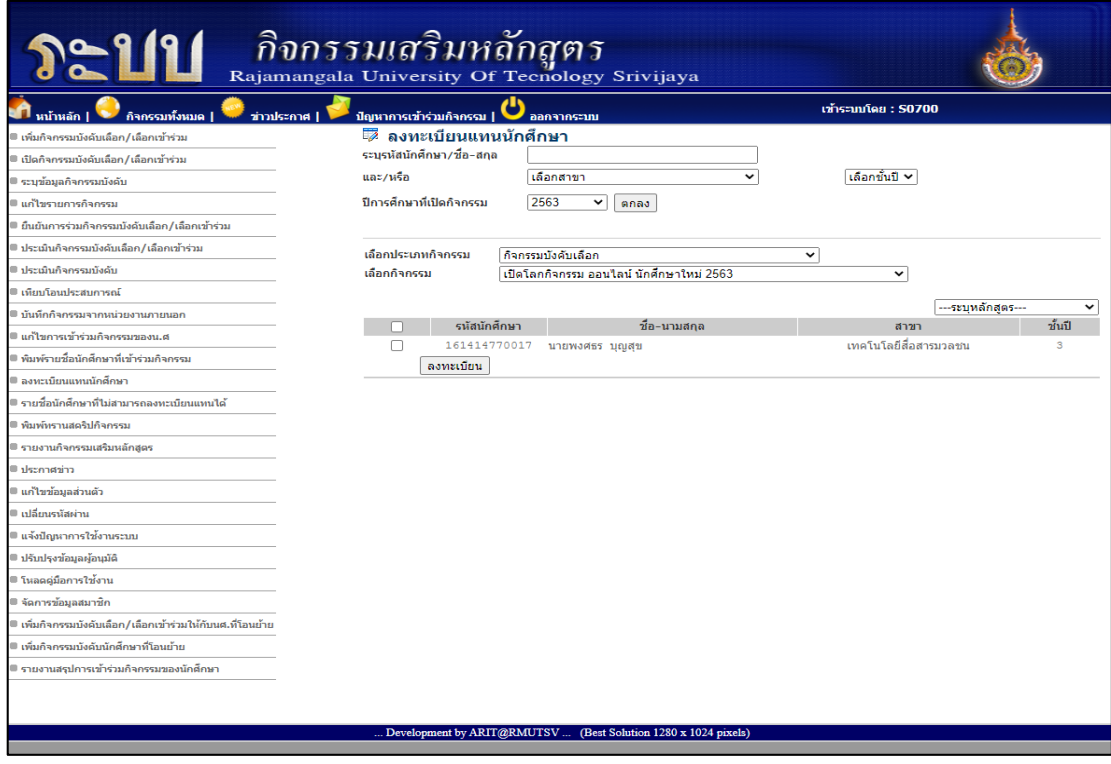

**ภาพประกอบที่ 4** กรอกรายละเอียดของนักศึกษา แล้วเลือกกิจกรรมที่ต้องการจะบันทึก

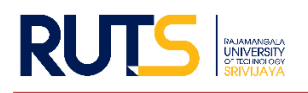

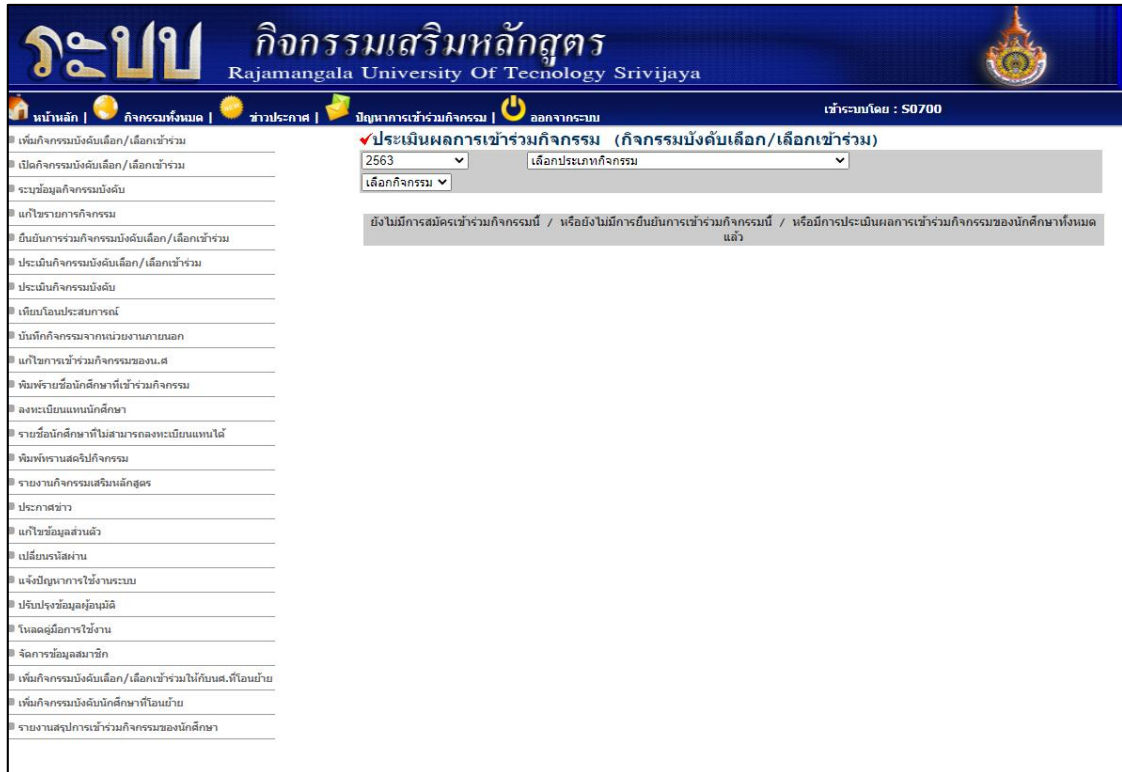

**ภาพประกอบที่ 5** เมื่อบันทึกกิจกรรมเสร็จเรียบร้อย ก็เข้าสู่การประเมินผลการเข้าร่วมกิจกรรม

เพื่อเป็นการยืนยันว่านักศึกษาได้เข้าร่วมกิจกรรมเรียบร้อยแล้ว

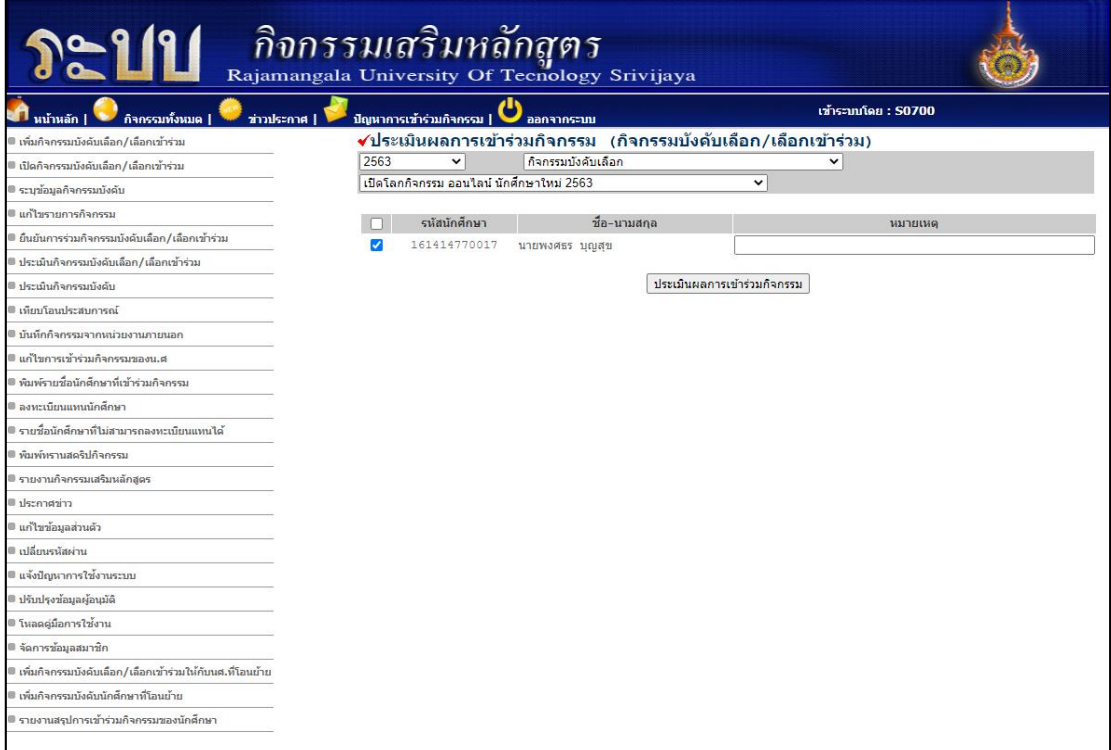

**ภาพประกอบที่ 6** เลือกชื่อนักศึกษาที่ได้บันทึกกิจกรรม แล้วกดประเมินการเข้าร่วมกิจกรรม ถือเป็นการเสร็จสิ้นการบันทึกกิจกรรมให้แก่นักศึกษา

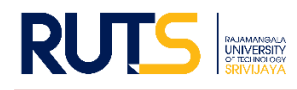

#### **วิธีการปฏิบัติงาน แก้ไขกิจกรรมเสริมหลักสูตร**

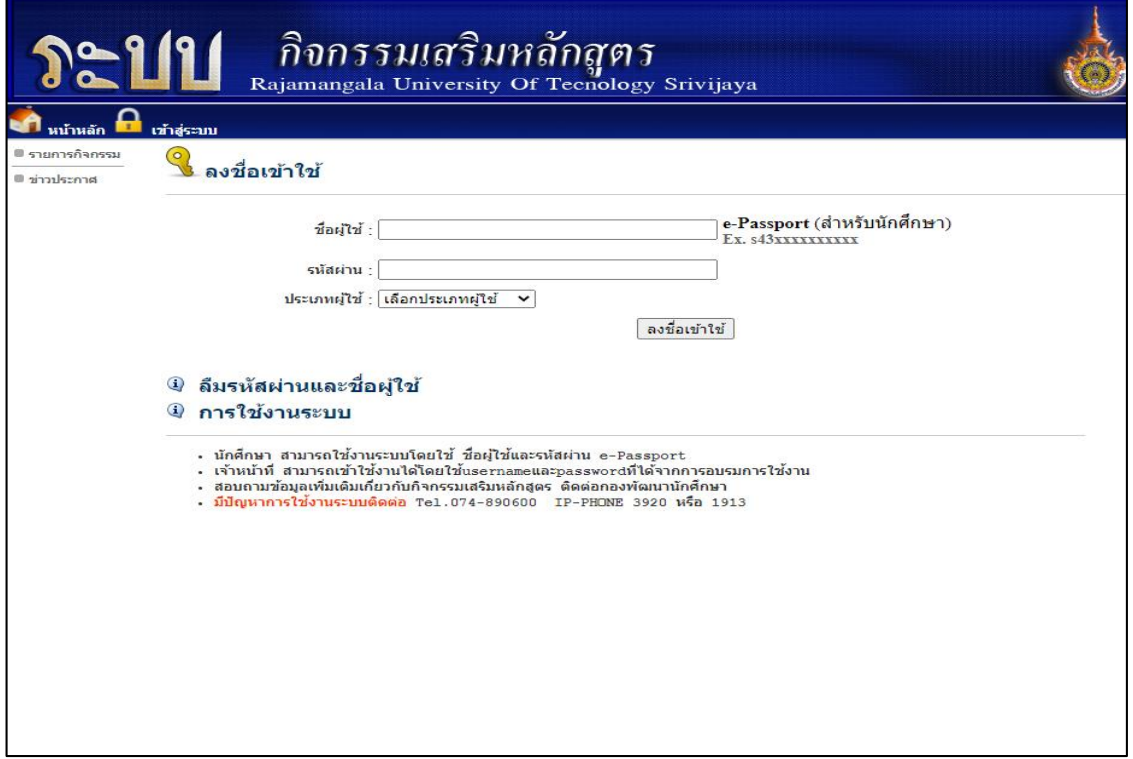

**ภาพประกอบที่ 7** แสดงหน้าจอหลักเข้าสู่ระบบ

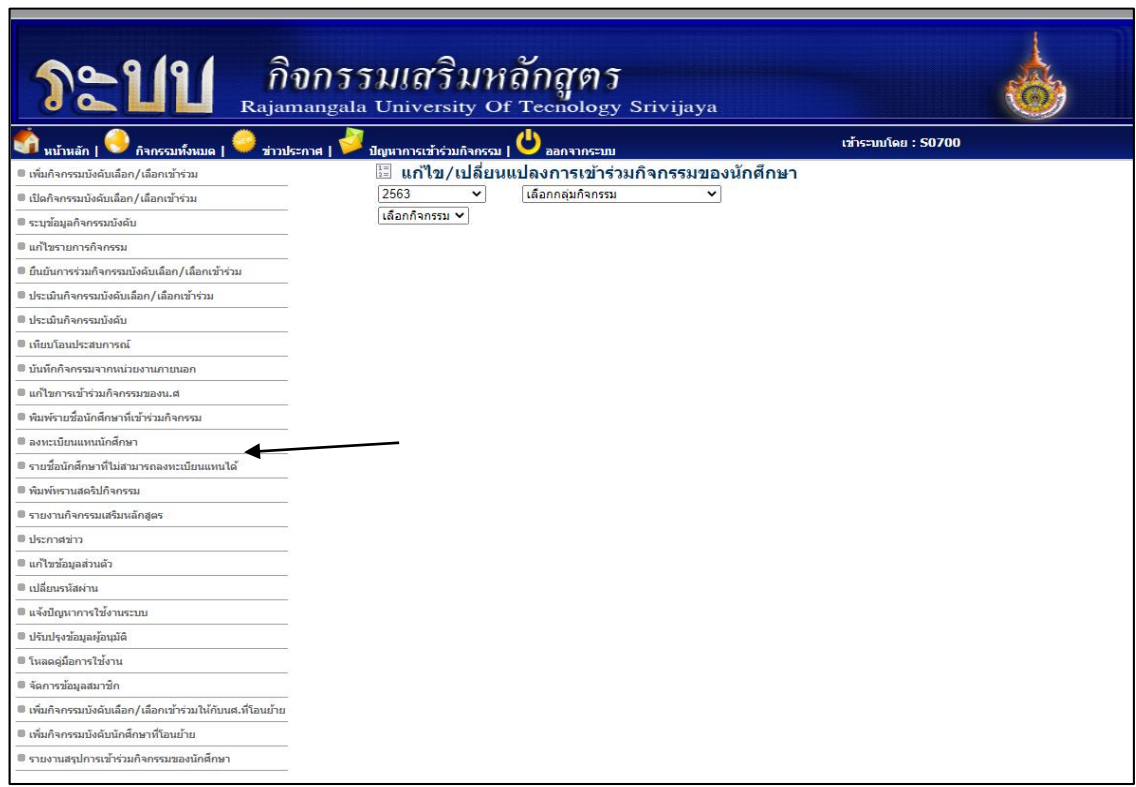

**ภาพประกอบที่ 8** เลือกเมนู แก้ไข/เปลี่ยนแปลงการเข้าร่วมกิจกรรมของนักศึกษา

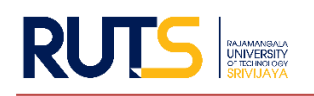

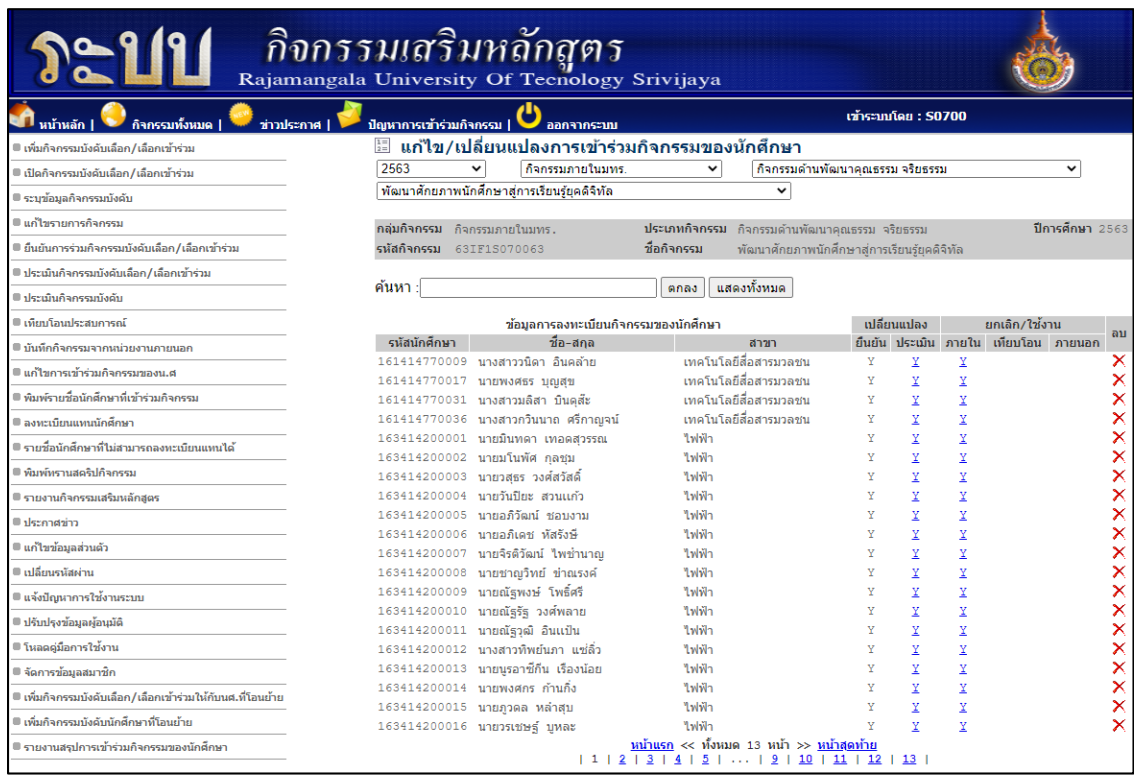

้<br>**ภาพประกอบที่ 9** กรอกรายละเอียดข้อมูลของกิจกรรม เพื่อทำการตรวจสอบการเข้าร่วมกิจกรรม ของนักศึกษา โดยจะตรวจสอบได้จากรายชื่อ และรหัสนักศึกษา ถ้าต้องการที่จะแก้ไขการเข้าร่วม ก็สามารถ เลือกตรงเครื่องหมาย X